## **Activité : Mémento Docker**

• Rechercher une image dans Docker Hub

```
docker search mot-clé
```
Récupération d'une image dans sa dernière version

docker pull debian:latest

Afficher les images Docker présentes sur la machine

```
docker images
docker image ls
```
Lancement sans option d'un conteneur

```
docker run ubuntu
```
• Lister les conteneurs actifs

## docker ps

Lister tous les conteneurs, y compris les inactifs

```
docker ps -a
```
Supprimer un conteneur arrêté

```
docker rm nom_du_conteneur
```
Lancer un conteneur à partir d'une image avec une commande donnée

```
docker run [image à instancier] [commande à exécuter]
```
Lancer un conteneur à partir d'une image en mode interactif -i et en attachant un shell -t

docker run -i -t ubuntu

Lancer un conteneur à partir d'une image en mode interactif -i et en attachant un shell -t particulier

```
docker run -i -t debian /bin/bash
```
• Quitter un conteneur avec exit

```
conteneur# exit
```
Trouver la liste des modifications d'un conteneur par rapport à son image de lancement

docker diff [identifiant du conteneur]

Persister l'état d'un conteneur en une nouvelle image

docker commit [identifiant ou nom du conteneur] [nom de l'image]

Supprimer une image (après avoir supprimer les conteneurs qui l'utilise) :

docker rmi [nom de l'image]

• Supprimer plusieurs images

docker rmi [image 1] [image 2] ... [image n]

Lancer et supprimer un conteneur dès la sortie du processus (conteneurs à la durée de vie limitée à une exécution

docker run --rm hello-world

Lancer un conteneur avec un nom donné

docker run --name=[nom fourni] [image à instancier]

Modifier le hostname au démarrage d'un conteneur

docker run -h [hostname à utiliser] [image à instancier]

Exemple

```
docker run -it –rm -h dhcpserv debian
```
Lancer un conteneur en mode détaché

docker run -d [image à instancier]

Remplacer une portion d'arborescence du conteneur par un emplacement hôte

docker run -v [dossier hôte]:[dossier sur conteneur] ...

Injecter une variable d'environnement au démarrage d'un conteneur

docker run -e=[variable d'environnement] [image à instancier]

Créer une variable d'environnement au démarrage d'un conteneur

docker run -e=[variable d'environnement=valeur] [image à instancier] docker run -e [variable d'environnement=valeur] [image à instancier]

Créer des variables d'environnement définies dans un fichier au démarrage d'un conteneur

docker run –env-file=[nomFichierContenantVariableEnvironnement&valeur] [image à instancier]

Démarrer un conteneur arrêté en utilisant son nom, son nom généré ou son identifiant, même partiel :

docker start [conteneurID/NAME]

Arrêter un conteneur en utilisant son nom, son nom généré ou son identifiant, même partiel :

docker stop [conteneurID/NAME]

Redémarrer un conteneur en cours

docker restart [conteneurID/NAME]

Recycler un conteneur en spécifiant la période de grâce

docker restart -t 20 [conteneur]

Envoyer un signal d'arrêt à un conteneur

docker kill -s [code du signal] [conteneurID/NAME]

Par défaut, le code du signal est KILL, ce qui correspond à un arrêt du processus ciblé.

Accédez à un conteneur démarré :

docker attach [containerID/NAME]

Quitter un conteneur mais le laisser s'exécuter en arrière-plan

 $Ctrl + p + q.$ 

• Supprimer un conteneur

```
docker rm [conteneurID/NAME]
```
Supprimer un conteneur de manière forcée

```
docker rm -f [conteneurID/NAME]
```
• Supprimer tous les conteneurs

docker rm `docker ps -a -q` -> ne fonctionne pas sous Windows est-ce le `

La commande system et sa sous-commande prune permettant de réaliser le ménage dans les conteneurs arrêtés, les images orphelines et d'autres ressources a priori non utilisées. Ne supprime pas les images.

Faire le ménage dans les conteneurs arrêtés, images orphelines, et autres objets (network par exemple)

docker system prune

Visualiser les logs d'un conteneur

docker logs [conteneur]

Explorer les processus d'un conteneur

```
docker top [conteneur]
```
Suivre l'évolution des ressources utilisées par un conteneur

docker stats [conteneur]

From: <https://siocours.lycees.nouvelle-aquitaine.pro/> - **Les cours du BTS SIO**

Permanent link: **<https://siocours.lycees.nouvelle-aquitaine.pro/doku.php/reseau/docker/memento>**

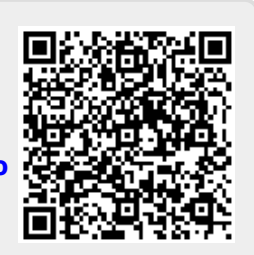

Last update: **2022/03/31 22:45**